## **Lecture Notes #9 - Curves**

Reading:

```
Angel: Chapter 9
```

```
Foley et al., Sections 11(intro) and 11.2
```
**Overview** 

```
Introduction to mathematical splines
```
Bezier curves

Continuity conditions  $(C^0, C^1, C^2, G^1, G^2)$ 

Creating continuous splines

*C*2 interpolating splines

B-splines

Catmull-Rom splines

## **Introduction**

Mathematical splines are motivated by the "loftsman's spline":

- Long, narrow strip of wood or plastic
- Used to fit curves through specified data points
- Shaped by lead weights called "ducks"
- Gives curves that are "smooth" or "fair"

Such splines have been used for designing:

- Automobiles
- Ship hulls
- Aircraft fuselages and wings

## **Requirements**

Here are some requirements we might like to have in our mathematical splines:

- Predictable control
- Multiple values
- Local control
- Versatility
- Continuity

## **Mathematical splines**

The mathematical splines we'll use are:

- Piecewise
- Parametric
- Polynomials

Let's look at each of these terms......

#### **Parametric curves**

In general, a "parametric" curve in the plane is expressed as:

$$
x = x(t)
$$
  

$$
y = y(t)
$$

Example: A circle with radius r centered at the origin is given by:

 $x = r \cos t$  $y = r \sin t$ 

By contrast, an "implicit" representation of the circle is:

#### **Parametric polynomial curves**

A parametric "polynomial" curve is a parametric curve where each function  $x(t)$ ,  $y(t)$  is described by a polynomial:

$$
x(t) = \sum_{i=0}^{n} a_i t^i
$$

$$
y(t) = \sum_{i=0}^{n} b_i t^i
$$

Polynomial curves have certain advantages:

- Easy to compute
- Infinitely differentiable

### **Piecewise parametric polynomial curves**

A "piecewise" parametric polynomial curve uses different polynomial functions for different parts of the curve.

- **Advantage:** Provides flexibility
- **Problem:** How do you guarantee smoothness at the joints? (Problem known as "continuity.")

In the rest of this lecture, we'll look at:

- 1. Bezier curves -- general class of polynomial curves
- 2. Splines -- ways of putting these curves together

#### **Bezier curves**

- Developed simultaneously by Bezier (at Renault) and deCasteljau (at Citroen), circa 1960.
- The Bezier curve  $Q(u)$  is defined by nested interpolation:

- *V*<sub>*i*</sub>'s are "control points"
- $\{V_0, \dots, V_n\}$  is the "control polygon"

### **Bezier curves: Basic properties**

Bezier curves enjoy some nice properties:

• Endpoint interpolation:

 $Q(0) = V_0$  $Q(1) = V_n$ 

- Convex hull: The curve is contained in the convex hull of its control polygon
- Symmetry:

 $Q(u)$  defined by  $\{V_0, ..., V_n\}$  $Q(1 - u)$  defined by  $\{V_{n}, \dots, V_{0}\}$ 

#### **Bezier curves: Explicit formulation**

Let's give  $V_i$  a superscript  $V_i^j$  to indicate the level of nesting. An explicit formulation for  $Q(u)$  is given by the recurrence:

 $V_i^j = (1 - u) V_i^{j-1} + u V_{i+1}^1$ 

### **Explicit formulation, cont.**

For 
$$
n = 2
$$
, we have:  
\n
$$
Q(u) = V_0^2
$$
\n
$$
= (1 - u)V_0^1 + uV_1^1
$$
\n
$$
= (1 - u)[(1 - u)V_0^0 + uV_1^0] + [(1 - u)V_1^0 + uV_2^0]
$$
\n
$$
= (1 - u)^2V_0^0 + 2u(1 - u)V_1^0 + u^2V_2^0
$$

In general:

$$
Q(u) = \sum_{i=0}^{n} V_i \left(\begin{matrix} n \\ i \end{matrix}\right) u^i (1-u)^{n-i}
$$

$$
B_i^n(u)
$$

 $B_i^n(u)$  is the *i*'th Bernstein polynomial of degree *n*.

### **Bezier curves: More properties**

Here are some more properties of Bezier curves

$$
Q(u) = \sum_{i=0}^{n} V_i \binom{n}{i} u^i (1-u)^{n-i}
$$

- Degree: *Q*(*u*) is a polynomial of degree *n*
- Control points: How many conditions must we specify to uniquely determine a Bezier curve of degree n?

#### **More properties, cont.**

• Tangents:

$$
Q'(0) = n(V_1 - V_0)
$$
  
 
$$
Q'(1) = n(V_n - V_{n-1})
$$

- *k*'th derivatives: In general,
	- $Q^{(k)}(0)$  depends only on  $V_0$ , ...,  $V_k$
	- $Q^{(k)}(1)$  depends only on  $V_{n}$ , ...,  $V_{n-k}$
	- (At intermediate points  $u \in (0, 1)$ , all control points are involved for every derivative.)

## **Cubic curves**

For the rest of this discussion, we'll restrict ourselves to piecewise cubic curves.

- In CAGD, higher-order curves are often used
	- Gives more freedom in design
	- Can provide higher degree of continuity between pieces
- For Graphics, piecewise cubic let's you do just about anything
	- Lowest degree for specifiying points to interpolate and tangents
	- Lowest degree for specifying curve in space

All the ideas here generalize to higher-order curves

### **Matrix form of Bezier curves**

Bezier curves can also be described in matrix form:

$$
Q(u) = \sum_{i=0}^{3} V_i {3 \choose i} u^{i} (1-u)^{3-i}
$$
  
=  $(1-u)^3 V_0 + 3u (1-u)^2 V_1 + 3u^2 (1-u) V_2 + u^3 V_3$   
=  $(u^3 u^2 u 1) \begin{pmatrix} -1 & 3 & -3 & 1 \\ 3 & -6 & 3 & 0 \\ -3 & 3 & 0 & 0 \\ 1 & 0 & 0 & 0 \end{pmatrix} \begin{pmatrix} V_0 \\ V_1 \\ V_2 \\ V_3 \end{pmatrix}$   
=  $(u^3 u^2 u 1) M_{\text{Bezier}} \begin{pmatrix} V_0 \\ V_1 \\ V_2 \\ V_3 \end{pmatrix}$ 

### **Display: Recursive subdivision**

**Q:** Suppose you wanted to draw one of these Bezier curves -- how would you do it?

**A:** Recursive subdivision:

## **Display, cont.**

Here's pseudocode for the recursive subdivision display algorithm:

```
\textbf{procedure } Display(\{V_{0},...,V_{n}\}):
       if \{V_0, ..., V_n\} flat within \varepsilon then
             Output line segment V_0V_nelse
             Subdivide to produce \{L_0, ..., L_n\} and \{R_0, ..., R_n\}Display({L<sub>0</sub>, ..., L<sub>n</sub>})Display({R<sub>0</sub>, ..., R<sub>n</sub>})end if
end procedure
```
# **Splines**

To build up more complex curves, we can piece together different Bezier curves to make "splines."

For example, we can get:

• Positional (C<sup>0</sup>) continuity:

• Derivative (C<sup>1</sup>) continuity:

**Q:** How would you build an interactive system to satisfy these constraints?

## **Advantages of splines**

Advantages of splines over higher-order Bezier curves:

- Numerically more stable
- Easier to compute
- Fewer bumps and wiggles

## **Tangent (G<sup>1</sup> ) continuity**

**Q:** Suppose the tangents were in opposite directions but not of same magnitude -- how does the curve appear?

This construction gives "tangent  $(G<sup>1</sup>)$  continuity."

**Q:** How is  $G^1$  continuity different from  $C^1$ ?

## **Curvature (C<sup>2</sup> ) continuity**

**Q:** Suppose you want even higher degrees of continuity -- e.g., not just slopes but curvatures -- what additional geometric constraints are imposed?

We'll begin by developing some more mathematics.....

### **Operator calculus**

Let's use a tool known as "operator calculus."

Define the operator D by:

$$
\mathrm{D}\, V_{_i}\,\equiv\,\ V_{_{i+1}}
$$

Rewriting our explicit formulation in this notation gives:

$$
Q(u) = \sum_{i=0}^{n} {n \choose i} u^{i} (1-u)^{n-i} V_{i}
$$
  
= 
$$
\sum_{i=0}^{n} {n \choose i} u^{i} (1-u)^{n-i} D_{i} V_{0}
$$
  
= 
$$
\sum_{i=0}^{n} {n \choose i} (uD)^{i} (1-u)^{n-i} V_{0}
$$

Applying the binomial theorem gives:  $= (uD + (1 - u))^n V_0$ 

#### **Taking the derivative**

One advantage of this form is that now we can take the derivative:

$$
Q'(u) = n(uD + (1 - u))^{n-1} (D - 1) V_0
$$

What's  $(D - 1) V_0$ ?

Plugging in and expanding:

$$
Q'(u) = n \sum_{i=0}^{n-1} {n-1 \choose i} u^{i} (1-u)^{n-1-i} D_i (V_0 - V_1)
$$

This gives us a general expression for the derivative *Q*'(*u*).

## **Specializing to**  $n = 3$

What's the derivative  $Q'(u)$  for a cubic Bezier curve?

Note that:

- When  $u = 0$ :  $Q'(u) = 3(V_1 V_0)$
- When  $u = 1$ :  $Q'(u) = 3(V_3 V_2)$

Geometric interpretation:

So for *C*1 continuity, we need to set:

$$
3(V_3 - V_2) = 3(W_1 - W_0)
$$

### **Taking the second derivative**

Taking the derivative once again yields:

 $Q''(u) = n (n - 1) (uD + (1 - u))^{n-2} (D - 1)^2 V_0$ 

What does  $(D - 1)^2$  do?

### **Second-order continuity**

So the conditions for second-order continuity are:

 $(V_3 - V_2) = (W_1 - W_0)$  $(V_3 - V_2) - (V_2 - V_1) = (W_2 - W_1) - (W_1 - W_0)$ 

Putting these together gives:

Geometric interpretation

# *C***3 continuity**

Summary of continuity conditions

- *C*<sup>0</sup> straightforward, but generally not enough
- *C*<sup>3</sup> is too constrained (with cubics)

## **Creating continuous splines**

We'll look at three ways to specify splines with  $C<sup>1</sup>$  and  $C<sup>2</sup>$  continuity:

- 1. *C*<sup>2</sup> interpolating splines
- 2. B-splines
- 3. Catmull-Rom splines

## *C***2 Interpolating splines**

The control points specified by the user, called "joints," are interpolated by the spline.

For each of *x* and *y*, we needed to specify \_\_\_\_\_\_\_\_ conditions for each cubic Bezier segment.

So if there are m segments, we'll need \_\_\_\_\_\_\_ constraints.

**Q:** How many of these constraints are determined by each joint?

## **In-depth analysis, cont.**

At each interior joint *j*, we have:

1. Last curve ends at *j*

2. Next curve begins at *j*

3. Tangents of two curves at *j* are equal

4. Curvature of two curves at *j* are equal

The *m* segments give:

- \_\_\_\_\_\_\_ interior joints
- \_\_\_\_\_\_ conditions

The 2 end joints give 2 further contraints:

1. First curve begins at first joint

2. Last curve ends at last joint

Gives \_\_\_\_\_\_\_\_\_ constraints altogether.

## **End conditions**

The analysis shows that specifying  $m + 1$  joints for m segments leaves 2 extra degrees of freedom.

These 2 extra constraints can be specified in a variety of ways:

- An interactive system
	- Constraints specified as \_\_\_\_\_\_\_\_\_
- "Natural" cubic splines
	- Second derivatives at endpoints defined to be 0
- Maximal continuity
	- Require C<sup>3</sup> continuity between first and last pairs of curves

# *C***2 Interpolating splines**

Problem: Describe an interactive system for specifiying C2 interpolating splines. Solution:

- 1. Let user specify first four Bezier control points.
- 2. This constrains next \_\_\_\_\_ control points -- draw these in.
- 3. User then picks \_\_\_\_\_ more
- 4. Repeat steps 2-3.

## **Global vs. local control**

These *C*<sup>2</sup> interpolating splines yield only "global control" -- moving any one joint (or control point) changes the entire curve!

Global control is problematic:

- Makes splines difficult to design
- Makes incremental display inefficient

There's a fix, but nothing comes for free. Two choices:

- B-splines
	- Keep  $C^2$  continuity
	- Give up interpolation
- Catmull-Rom splines
	- Keep interpolation
	- Give up  $C^2$  continuity -- provides  $C^1$  only

# **B-splines**

Previous construction (*C*<sup>2</sup> interpolating splines):

• Choose joints, constrained by the "A-frames."

New construction (B-splines):

- Choose points on A-frames
- Let these determine the rest of Bezier control points and joints

The B-splines I'll describe are known more precisely as "uniform B-splines."

### **B-spline construction**

The points specified by the user in this construction are called "de Boor points."

# **B-spline properties**

Here are some properties of B-splines:

- *C*<sup>2</sup> continuity
- Approximating
	- Does not interpolate deBoor points
- Locality
	- Each segment determined by 4 deBoor points
	- Each deBoor point determines 4 segments
- Convex hull
	- Curve lies inside convex hull of deBoor points
#### **Algebraic construction of B-splines**

$$
V_1 = \underline{B_1 + \underline{B_2}}
$$
  
\n
$$
V_2 = \underline{B_1 + \underline{B_2}}
$$
  
\n
$$
V_0 = \underline{[B_0 + \underline{B_1 + \underline{B_2}B_1}] + \underline{B_1 + \underline{B_2}}[B_1 + \underline{B_2}B_1 + \underline{B_2}B_1]}
$$
  
\n
$$
V_3 = \underline{B_0 + \underline{B_1 + \underline{B_2}B_2}} + \underline{B_2 + \underline{B_3}}
$$

#### **Algebraic construction of B-splines, cont.**

Once again, this construction can be expressed in terms of a matrix:

$$
\begin{pmatrix}\nV_0 \\
V_1 \\
V_2 \\
V_3\n\end{pmatrix} = \frac{1}{6} \begin{pmatrix}\n1 & 4 & 1 & 0 \\
0 & 4 & 2 & 0 \\
0 & 2 & 4 & 0 \\
0 & 1 & 4 & 1\n\end{pmatrix} \begin{pmatrix}\nB_0 \\
B_1 \\
B_2 \\
B_3\n\end{pmatrix}
$$

#### **Drawing B-splines**

Drawing B-splines is therefore quite simple:

```
procedure Draw-B-Spline (\{B_0, ..., B_n\}):
     for i = 0 to n - 3 do
          Convert B_i, ..., B_{i+3} into a Bezier control polygon V_0, ..., V_3Display (\{V_{0}, ..., V_{3}\})end for
end procedure
```
#### **Multiple vertices**

Q: What happens if you put more than one control point in the same place?

Some possibilities:

- Triple vertex
- Double vertex
- Collinear vertices

#### **End conditions**

You can also use multiple vertices at the endpoints:

- Double endpoint
	- Curve tangent to line between first distinct points
- Triple endpoint
	- Curve interpolates endpoint
	- Starts out with a line segment
- Phantom vertices
	- Gives interpolation without line segment at ends

### **Catmull-Rom splines**

The Catmull-Rom splines

- Give up  $C^2$  continuity
- Keep interpolation

For the derivation, let's go back to the interpolation algorithm. We had 4 conditions at each joint *j*:

1. Last curve ends at *j*

2. Next curve begins at *j*

3. Tangents of two curves at *j* are equal

4. Curvature of two curves at *j* are equal

If we  $\blacksquare$ 

- Eliminate condition 4
- Make condition 3 depend only on local control points

... then we can have <u>local control</u>!

#### **Derivation of Catmull-Rom splines**

Idea: (Same as B-splines)

- Start with joints to interpolate
- Build a cubic Bezier curve between successive points

The endpoints of the cubic Bezier are obvious:

$$
V_0 = B_1
$$
  

$$
V_3 = B_2
$$

**Q:** What should we do for the other two points?

#### **Derivation of Catmull-Rom, cont.**

**A:** Catmull & Rom use *half the magnitude of the vector between adjacent control points*:

Many other choices work -- for example, using an arbitrary constant  $\tau$ times this vector gives a "tension" control.

#### **Matrix formulation**

The Catmull-Rom splines also admit a matrix formulation:

$$
\begin{pmatrix}\nV_0 \\
V_1 \\
V_2 \\
V_3\n\end{pmatrix} = \frac{1}{6} \begin{pmatrix}\n0 & 6 & 0 & 0 \\
-1 & 6 & 1 & 0 \\
0 & 1 & 6 & -1 \\
0 & 0 & 6 & 0\n\end{pmatrix} \begin{pmatrix}\nB_0 \\
B_1 \\
B_2 \\
B_3\n\end{pmatrix}
$$

Exercise: Derive this matrix.

#### **Properties**

Here are some properties of Catmull-Rom splines:

- C<sup>1</sup> Continuity
- Interpolating
- Locality
- **No** convex hull property
	- (Proof left as an exercise.)

### **(Spline, Bezier, B-Spline)** omprakash@teachers.org

# Spline

- Drafting terminology
	- Spline is a flexible strip that is easily flexed to pass through a series of design points (control points) to produce a smooth curve.
- Spline curve a piecewise polynomial (cubic) curve whose first and second derivatives are continuous across the various curve sections.

### Bezier curve

- Developed by Paul de Casteljau (1959) and independently by Pierre Bezier (1962).
- French automobil company Citroen  $\&$ Renault.

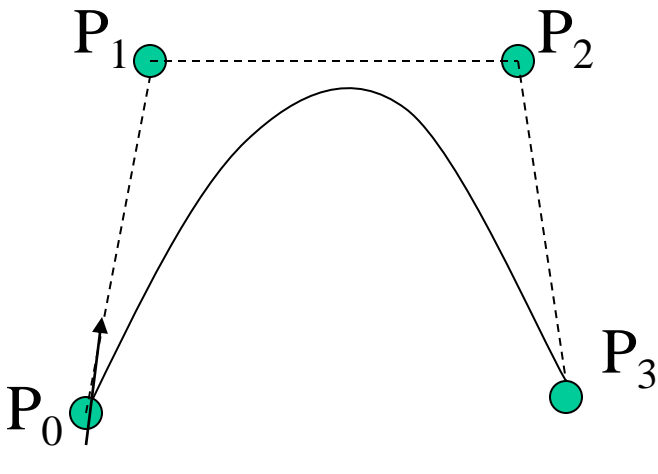

### Parametric function

• 
$$
P(u) = \sum_{i=0}^{n} B_{n,i}(u)p_i
$$
  
Where

$$
B_{n,i}(u) = \underline{\hspace{1cm}} \underline{\hspace{1cm}} \underline{\hs
$$

For 3 control points,  $n = 2$  $P(u) = (1-u)^2 p_0 + 2u(1-u) p_1 + u^2 p_2$ 

For four control points,  $n = 3$  $P(u) = (1-u)^3 p_0 + 3u(1-u)^2 p_1 + 3u^2 (1-u) p_2 + u^3 p_3$ 

## algorithm

- De Casteljau
	- Basic concept

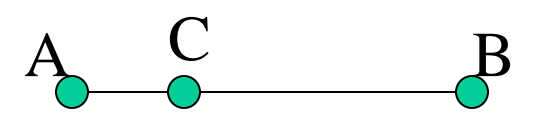

• To choose a point C in line segment AB such that C divides the line segment AB in a ratio of u: 1-u

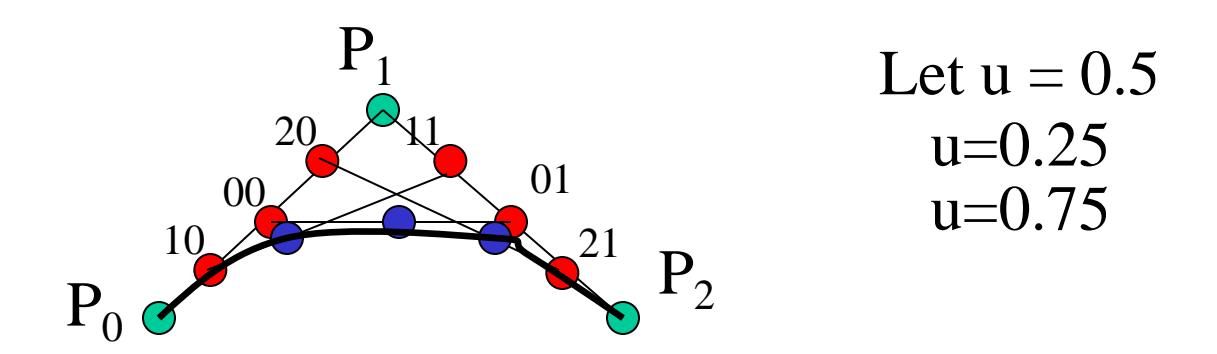

# properties

- The curve passes through the first,  $P_0$  and last vertex points,  $P_n$ .
- The tangent vector at the starting point  $P_0$  must be given by  $P_1 - P_0$  and the tangent  $P_n$  given by  $P_n - P_0$  $P_{n-1}$
- This requirement is generalized for higher derivatives at the curve's end points. E.g 2nd derivative at  $P_0$  can be determined by  $P_0$ ,  $P_1$ ,  $P_2$  (to satisfy continuity)
- The same curve is generated when the order of the control points is reversed  $\frac{1}{6}$

### Properties (continued)

- Convex hull
	- Convex polygon formed by connecting the control points of the curve.
	- Curve resides completely inside its convex hull

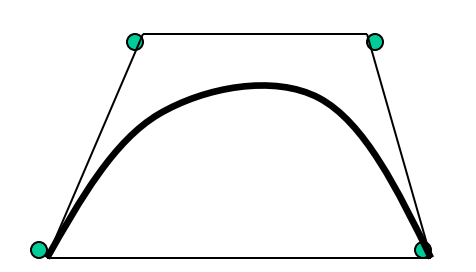

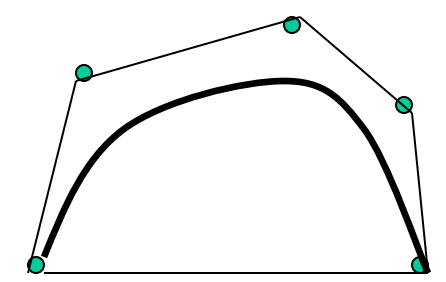

- Motivation (recall bezier curve)
	- The degree of a Bezier Curve is determined by the number of control points
	- E. g. (bezier curve degree 11) difficult to bend the "neck" toward the line segment  $P_4P_5$ .
	- Of course, we can add more control points.
	- BUT this will increase the degree of the curve  $\rightarrow$  increase computational burden

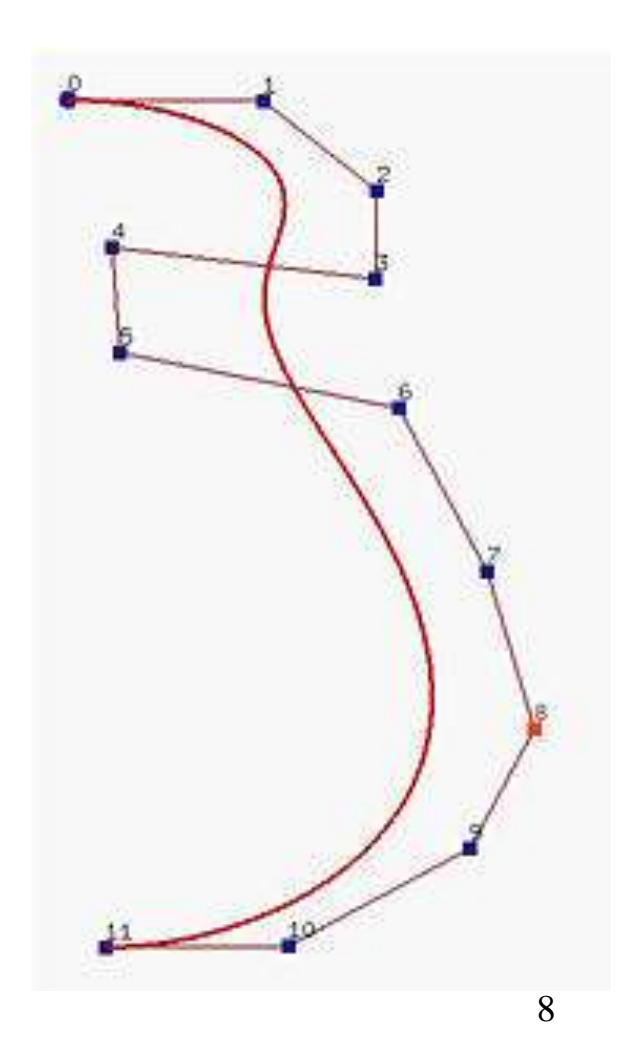

- Motivation (recall bezier curve)
	- Joint many bezier curves of lower degree together (right figure)
	- BUT maintaining continuity in the derivatives of the desired order at the connection point is not easy or may be tedious and undesirable.

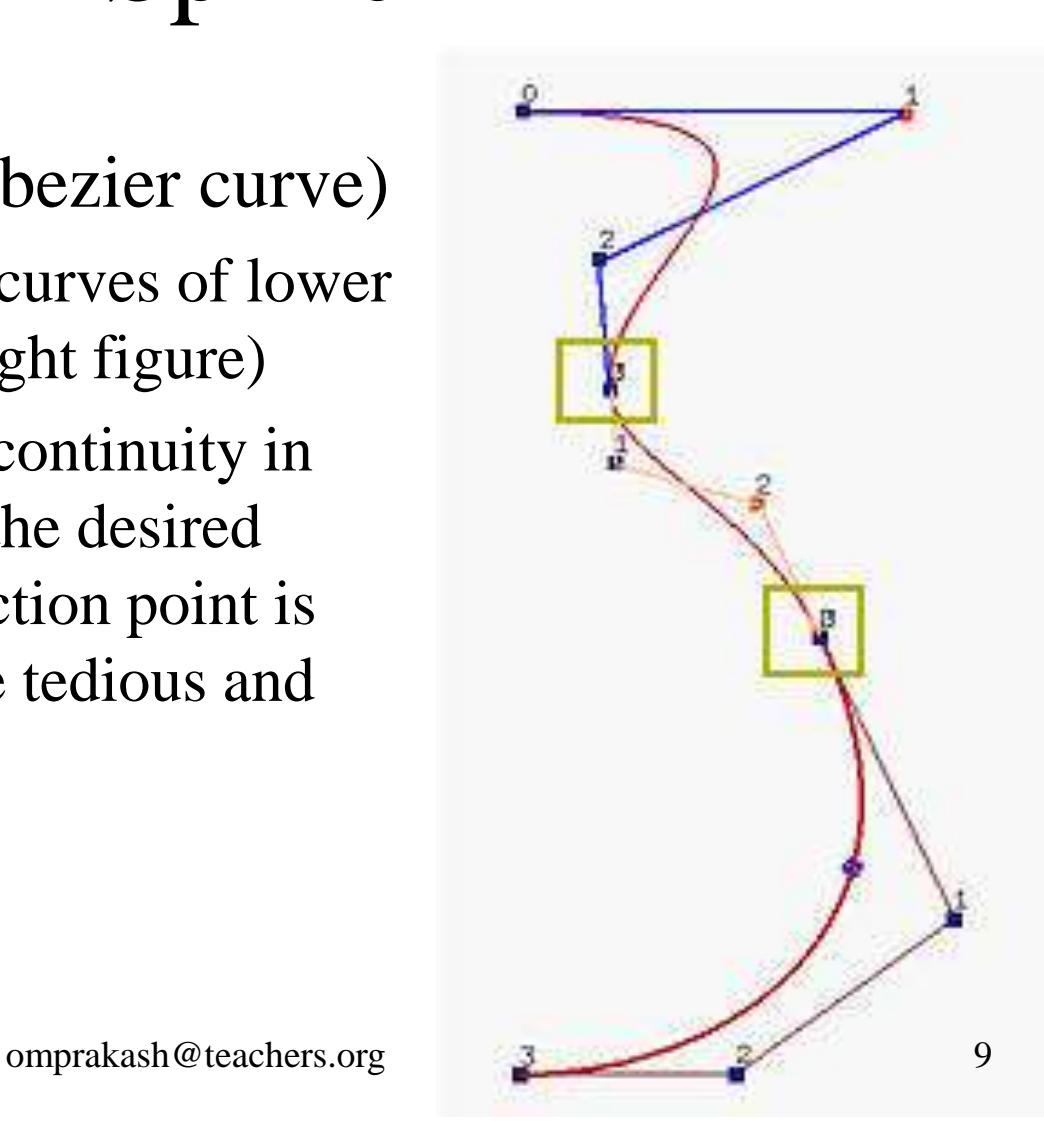

- Motivation (recall bezier curve)
	- moving a control point affects the shape of the entire curve- (*global*) *modification property*) – undesirable.
	- Thus, the solution is B-Spline the degree of the curve is independent of the number of control points
	- E.g right figure a B-spline curve of degree 3 defined by 8 control points

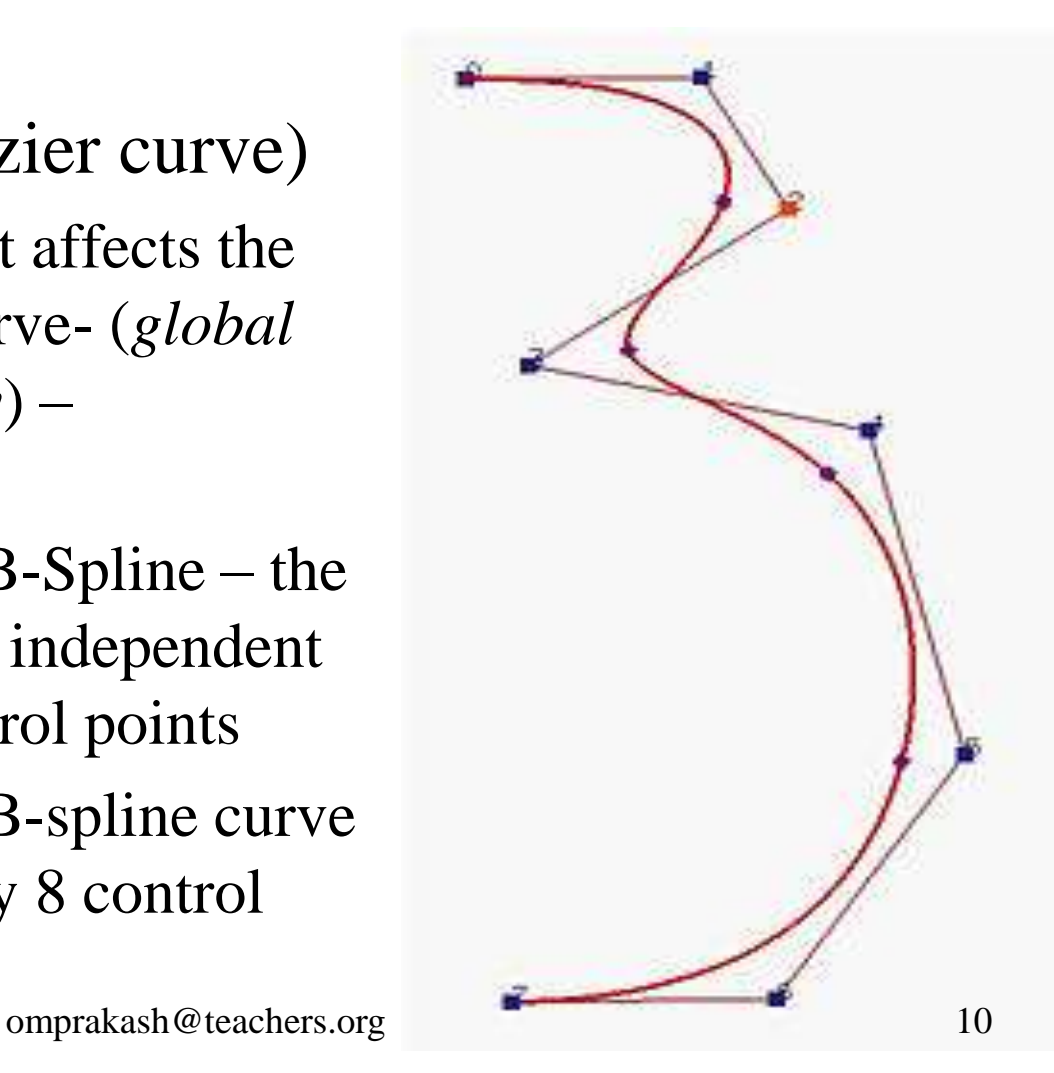

- In fact, there are five Bézier curve segments of degree 3 joining together to form the B-spline curve defined by the control points
- little dots subdivide the B-spline curve into Bézier curve segments.
- Subdividing the curve directly is difficult to do  $\rightarrow$  so, subdivide the domain of the curve by points called *knots*

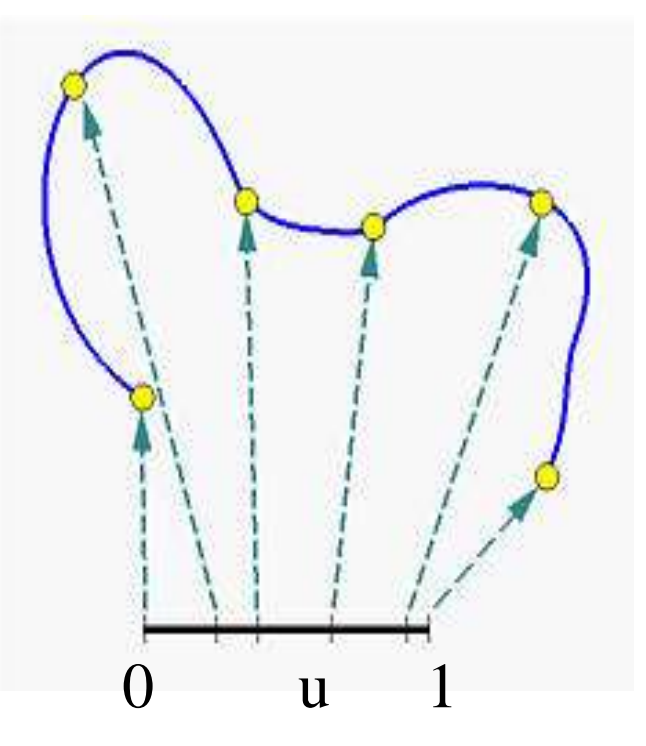

• In summary, to design a B-spline curve, we need a set of control points, a set of knots and a degree of curve.

## B-Spline curve

•  $P(u) = \sum_{i=1}^{n} N_{i,k}(u)p_i$   $(u_{min} \le u \le u_{max})$ . (1.0) Where basis function =  $N_{i,k}(u)$ Degree of curve  $\rightarrow k-1$ Control points,  $p_i \rightarrow 0 \le i \le n$ Knot,  $u \rightarrow u_{min} \le u \le u_{max}$  $max = n + k$  $2 < k < n+1$ **i=0 n**

# B-Spline : definition

•  $P(u) = \sum N_{i,k}(u)p_i$ 

$$
(u_{min} \le u \le u_m)
$$

- $u_i \rightarrow knot$
- $[u_i, u_{i+1}) \rightarrow$  knot span
- $(u_0, u_1, u_2, \dots u_m)$   $\rightarrow$  knot vector
- The point on the curve that corresponds to a knot  $u_i$ ,  $\rightarrow$ knot point ,P(u*<sup>i</sup>* )
- If knots are equally space  $\rightarrow$  uniform
- If knots are not equally space  $\rightarrow$  non uniform

# B-Spline : definition

- Uniform knot vector
	- Individual knot value is **evenly spaced**
	- $-$  (0, 1, 2, 3, 4)
	- $-$  (0, 0.2, 0.4, 0.6…)
	- Then, normalized to the range [0, 1]
	- $-$  (0, 0.25, 0.5, 0.75, 1.0)
	- $-$  (0.0,0.1,0.2,0.3,0.4,0.5,0.6,0.7,0.8,0.9,1.0)

# B-Spline : definition

- Non-Uniform knot vector
	- Individual knot value is not **evenly spaced**
	- $(0, 1, 3, 7, 8)$
	- $-$  (0, 0.2, 0.3, 0.7……)
	- $-$  (0, 0.1, 0.3, 0.4, 0.8 …)
	- Then, normalized to the range [0, 1]
	- $-$  (0, 0.15, 0.20, 0.35, 0.40, 0.75, 0.85, 1.0)

### Type of B-Spline uniform knot vector

Non-periodic knots (open knots)

-First and last knots are duplicated k times. -E.g (0,0,0,1,2,2,2) -Curve pass through the first and last control points

Periodic knots (non-open knots)

-First and last knots are not duplicated – same contribution.  $-E.g. (0, 1, 2, 3)$ -Curve doesn't pass through end points. - used to generate closed curves (when first  $=$  last omprakash@teachers.org control points) 17

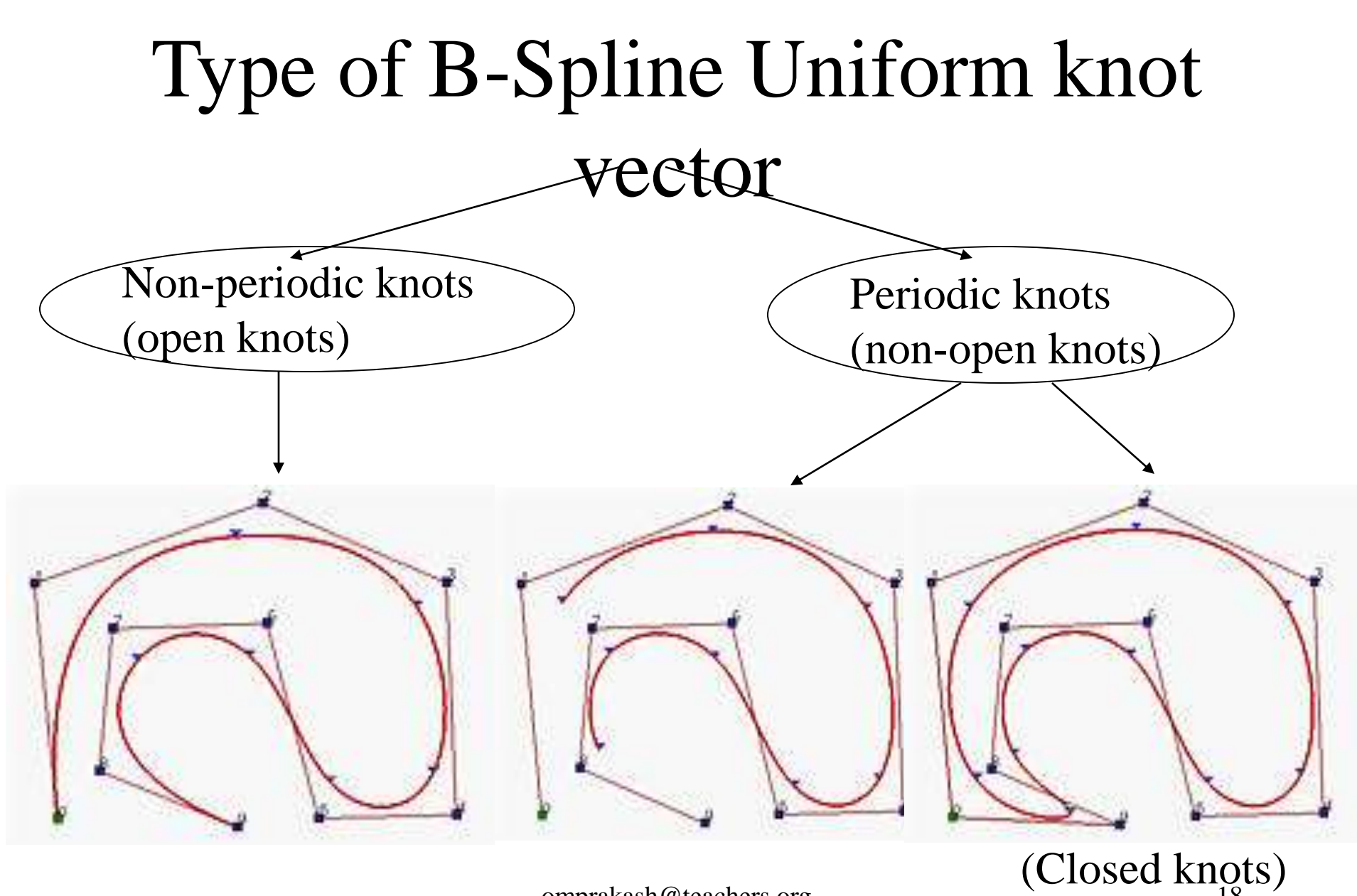

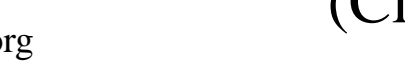

omprakash@teachers.org 18

# Non-periodic (open) uniform B-Spline

- The knot spacing is evenly spaced except at the ends where knot values are repeated *k* times.
- E.g  $P(u) = \sum_{i=0}^{n} N_{i,k}(u)p_i$   $(u_0 \le u \le u_m)$ **n**
- Degree = k-1, number of control points =  $n + 1$
- Number of knots  $= m + 1$  @  $n+k+1$
- $\rightarrow$  for degree = 1 and number of control points = 4  $\rightarrow$  (k = 2, n = 3)
- $\rightarrow$ Number of knots = n + k + 1 = 6
- $\rightarrow$  Range = 0 to n+k

non periodic uniform knot vector (0,0,1,2,3, 3)

\* Knot value between 0 and 3 are equally spaced  $\rightarrow$ uniform omprakash@teachers.org 19

### Questions

- For curve degree  $=$  3, number of control points  $= 5$
- For curve degree  $= 1$ , number of control points  $= 5$
- $k = ?$ ,  $n = ?$ , Range = ?

Knot vector  $= ?$ 

# Non-periodic (open) uniform B-Spline

- Example
- For curve degree  $= 3$ , number of control points  $= 5$
- $\bullet \rightarrow k = 4, n = 4$
- $\rightarrow$  number of knots = n+k+1 = 9
- $\rightarrow$  non periodic knots vector =  $(0,0,0,0,1,2,2,2,2)$
- For curve degree  $= 1$ , number of control points  $= 5$
- $\rightarrow k = 2, n = 4$
- $\rightarrow$  number of knots =  $n + k + 1 = 7$
- $\rightarrow$  non periodic uniform knots vector =  $(0, 0, 1, 2, 3, 4, 4)$

# Non-periodic (open) uniform B-Spline

• For any value of parameters k and n, non periodic knots are determined from

$$
u_i = \begin{cases} 0 & 0 \le i < k \\ i - k + 1 & k \le i \le n \\ n - k + 2 & n < i \le n + k \end{cases}
$$
 (1.3)

$$
e.g \qquad k=2, n=3
$$

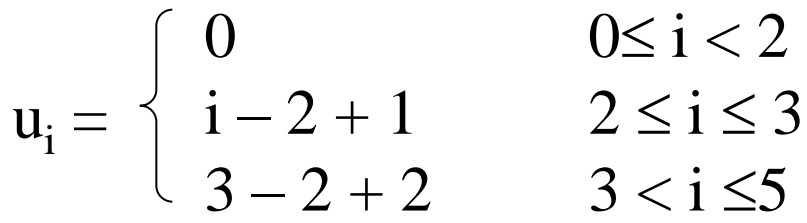

$$
u = (0, 0, 1, 2, 3, 3)
$$
  
<sup>0</sup>mprakash@teachers.org 22

$$
B-Spline basis function
$$
  

$$
N_{i,k}(u) = (u - u_i) \frac{N_{i,k-1}(u)}{u_{i+k-1} - u_i} + (u_{i+k} - u) \frac{N_{i+1,k-1}(u)}{u_{i+k} - u_{i+1}} \qquad (1.1)
$$
  

$$
N_{i,1} = \begin{cases} 1 & u_i \le u \le u_{i+1} \\ 0 & \text{otherwise} \end{cases} \qquad (1.2)
$$

 $\rightarrow$ In equation (1.1), the denominators can have a value of zero, 0/0 is presumed to be zero.

 $\rightarrow$  If the degree is zero basis function  $N_{i,1}(u)$  is 1 if *u* is in the *i*-th knot span  $[u_i, u_{i+1})$ .

omprakash@teachers.org 23

# B-Spline basis function

- For example, if we have four knots  $u_0 = 0$ ,  $u_1 = 1$ ,  $u_2 = 2$  and  $u_3 = 3$ , knot spans 0, 1 and 2 are [0,1],  $[1,2), [2,3)$
- the basis functions of degree 0 are  $N_{0,1}(u) = 1$  on [0,1) and 0 elsewhere,  $N_{1,1}(u) = 1$  on [1,2) and 0 elsewhere, and  $N_{2,1}(u) = 1$  on [2,3) and 0 elsewhere.
- This is shown below

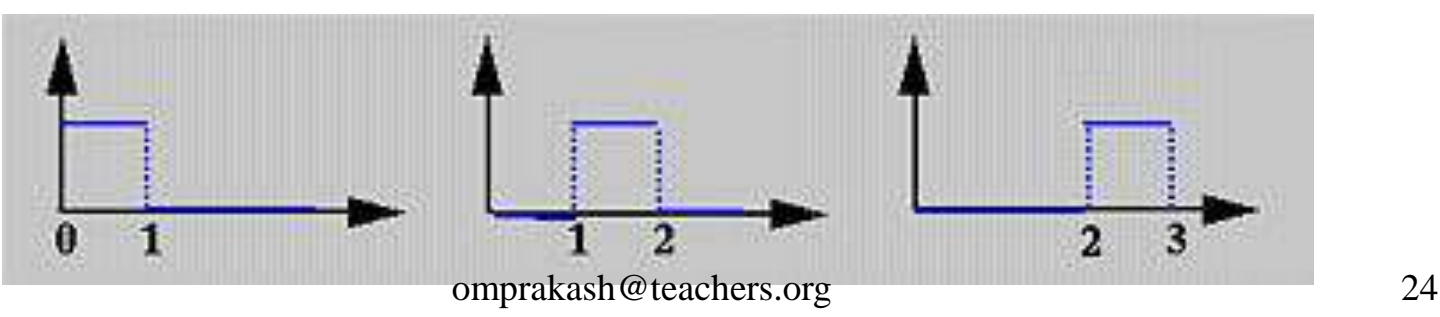

### B-Spline basis function

• To understand the way of computing  $N_{i,k}(u)$  for *k* greater than 0, we use the triangular computation scheme

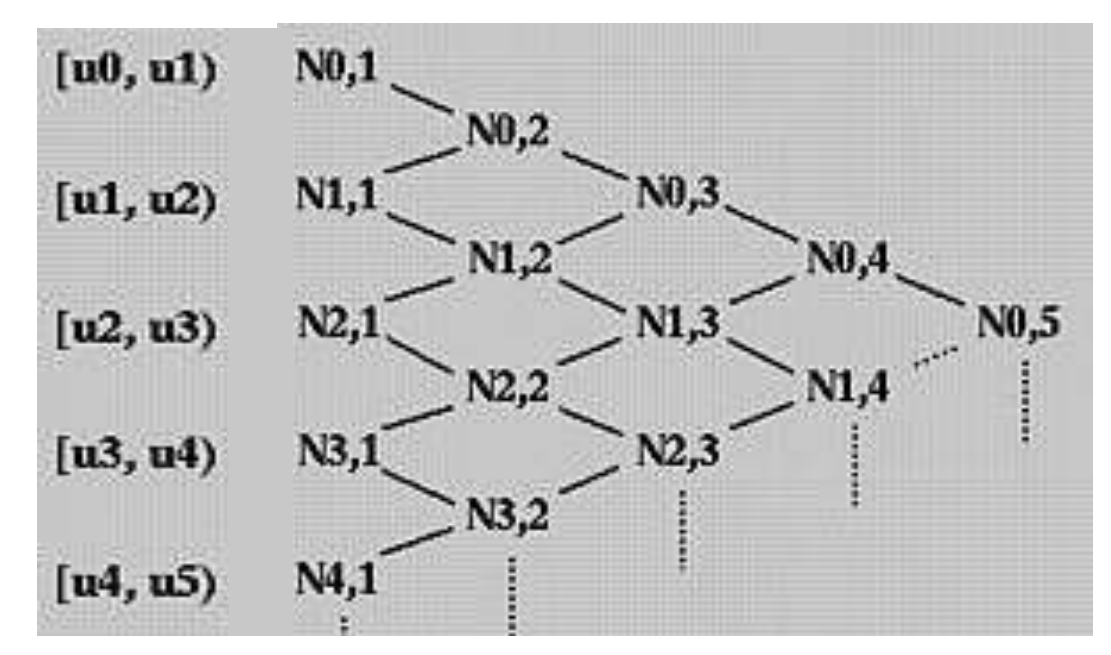

# Non-periodic (open) uniform B-Spline

Example

• Find the knot values of a non periodic uniform B-Spline which has degree  $= 2$  and 3 control points. Then, find the equation of B-Spline curve in polynomial form.
Answer

- Degree  $= k-1 = 2 \rightarrow k=3$
- Control points  $= n + 1 = 3 \rightarrow n=2$
- Number of knot  $= n + k + 1 = 6$
- Knot values  $\rightarrow 0.0, 0.1, 1, 1$

Answer(cont)

- To obtain the polynomial equation,  $P(u) = \sum_{i=0}^{n} N_{i,k}(u)p_i$ •  $= \sum_{i=0}^{5} N_{i,3}(u) p_i$  n  $\overline{2}$ 
	- $= N_{0,3}(u)p_0 + N_{1,3}(u)p_1 + N_{2,3}(u)p_2$
- firstly, find the  $N_{i,k}(u)$  using the knot value that shown above, start from  $k = 1$  to  $k = 3$

Answer (cont)

- For  $k = 1$ , find  $N_{i,1}(u)$  use equation (1.2):
	- $N_{0,1}(u) = \int 1$   $u_0 \le u \le u_1$
	- $N_{1,1}(u) = \int 1$   $u_1 \le u \le u_2$
	- $N_{2,1}(u) = \int_1^u 1$   $u_2 \le u \le u_3$
	- $\qquad \qquad 0$  otherwise
	- $N_{3,1}(u) = \int 1$   $u_3 \le u \le u_4$
	- $N_{4,1}(u) = \int 1$   $u_4 \le u \le u_5$  $\bullet$  0 or  $\bullet$  or  $\bullet$  or  $\bullet$
	- $u_0 \le u \le u_1$  ; (u=0) •  $\bigcup_{i=0}^{\infty}$  otherwise  $u_1 \le u \le u_2$  ; (u=0) •  $\qquad \qquad 0$  otherwise  $u_2 \le u \le u_3$  ;  $(0 \le u \le 1)$  $u_3 \le u \le u_4$  ; (u=1) •  $\bigcup_{i=0}^{\infty}$  otherwise  $u_4 \le u \le u_5$  ;  $(u=1)$ omprakash@teachers.org 29

Answer (cont)

• For  $k = 2$ , find  $N_{i,2}(u)$  – use equation (1.1): •  $N_{0.2}(u) = u - u_0 N_{0.1} + u_2 - u N_{1,1}$   $(u_0 = u_1 = u_2 = 0)$  $u_1 - u_0$   $u_2 - u_1$  $=$   $u - 0 N_{0,1} + 0 - u N_{1,1} = 0$  $0 - 0$  0  $-0$ •  $N_{1,2}(u) = u - u_1 N_{1,1} + u_3 - u_1 N_{2,1}$   $(u_1 = u_2 = 0, u_3 = 1)$ •  $u_2 - u_1$   $u_3 - u_2$  $=$   $u - 0 N_{1,1} + 1 - u N_{2,1} = 1 - u$  $\bullet$  0 – 0 omprakash@teachers.org 30  $(u)=(u-u_{i})$  $(u)$  $(u_{i+k}-u)$  $\sum_{k=1}^{k} (u)$  (i.e.  $N_{i+1,k-1}(u)$  $u_{i+k-1} - u_i$   $u_{i+k} - u_{i+1}$ ,  $+1, k ^{+}$  $= (u - u_{i}) \frac{1 + u_{i,k-1} (u_{i})}{u_{i+k}} + (u_{i+k} - u) \frac{1 + u_{i+k}}{u_{i+k}}$ *i k i k*  $i, k \vee \nu$  *f*  $\vee$  *i*  $\vee$  *i*  $\vee$  *i i*  $N_{i+1|k-1} (u)$  $u_{i+k} - u$  $N_{\frac{k-1}{k-1}}(u)$  $N_{ijk}(u) = (u - u)$ 

Answer (cont)

• 
$$
N_{2,2}(u) = \underline{u - u_2} N_{2,1} + \underline{u_4 - u} N_{3,1}
$$
  $(u_2 = 0, u_3 = u_4 = 1)$ 

$$
\bullet \qquad \qquad u_3 - u_2 \qquad \qquad u_4 - u_3
$$

• 
$$
= \underline{u - 0} N_{2,1} + \underline{1 - u} N_{3,1} = u
$$

$$
\bullet \qquad \qquad 1-0 \qquad \qquad 1-1
$$

• 
$$
N_{3,2}(u) = \underline{u - u_3} N_{3,1} + \underline{u_5 - u} N_{4,1}
$$
  $(u_3 = u_4 = u_5 = 1)$ 

• 
$$
u_4 - u_3
$$
  $u_5 - u_4$ 

• 
$$
= \frac{u-1}{1-1}N_{3,1} + \frac{1-u}{1-1}N_{4,1} = 0
$$

Answer (cont) For  $k = 2$  $N_{0,2}(u) = 0$  $N_{1,2}(u) = 1 - u$  $N_{2,2}(u) = u$  $N_{3,2}(u) = 0$ 

Answer (cont)

• For  $k = 3$ , find  $N_{i,3}(u)$  – use equation (1.1): •  $N_{0.3}(u) = u - u_0 N_{0.2} + u_3 - u_1 N_{1.2}$   $(u_0 = u_1 = u_2 = 0, u_3 = 1)$ •  $u_2 - u_0$   $u_3 - u_1$  $=$   $u - 0 N_{0,2} + 1 - u N_{1,2} = (1-u)(1-u) = (1-u)^2$  $0 - 0$  1 – 0 •  $N_{1,3}(u) = u - u_1 N_{1,2} + u_4 - u_1 N_{2,2}$   $(u_1 = u_2 = 0, u_3 = u_4 = 1)$ •  $u_3 - u_1$   $u_4 - u_2$  $=$   $u - 0 N_{1,2} + 1 - u N_{2,2} = u(1 - u) + (1 - u)u = 2u(1 - u)$  $(u)=(u-u_{i})$  $(u)$  $(u_{i+k}-u)$  $(u)$ 1  $1, k-1$ 1  $,k-1$ ,  $+k$   $u_{i+}$  $+1, k ^{+}$  $+k-$ - $\overline{\phantom{0}}$  $+ (u_{i+k} -$ —  $=(u$  $i+k$  *v i*  $i+1, k$ *i k*  $i+k-1$   $u_i$ *i k*  $u_{i,k}(u) = (u - u_{i})$ <br> $u_{i+k-1} = u_{i}$   $(u_{i+k} - u)$ <br> $u_{i+k} = u_{i}$  $N_{i+1|k-1} (u)$  $u_{i+k} - u$  $u_{i+k-1} - u$  $N_{\frac{k-1}{k-1}}(u)$  $N_{ijk}(u) = (u - u)$ 

Answer (cont)

- $N_{2,3}(u) = u u_2 N_{2,2} + u_5 u_3 N_{3,2}$   $(u_2 = 0, u_3 = u_4 = u_5 = 1)$
- $u_4 u_2$   $u_5 u_3$
- $=$   $u 0 N_{2,2} + 1 u N_{3,2} = u^2$
- $1-0$  1 1
- $N_{0,3}(u) = (1 u)^2$ ,  $N_{1,3}(u) = 2u(1-u)$ ,  $N_{2,3}(u) = u^2$
- The polynomial equation,  $P(u) = \sum_{i=0}^{n} N_{i,k}(u)p_i$ •  $P(u) = N_{0.3}(u)p_0 + N_{1.3}(u)p_1 + N_{2.3}(u)p_2$  $i=0$  $\mathbf{n}$
- $= (1 u)^2 p_0 + 2u(1-u) p_1 + u^2 p_2$   $(0 \le u \le 1)$

- Exercise
- Find the polynomial equation for curve with degree  $= 1$  and number of control points  $= 4$

- Answer
- $k = 2$ ,  $n = 3 \rightarrow$  number of knots = 6
- Knot vector  $=(0, 0, 1, 2, 3, 3)$
- For  $k = 1$ , find  $N_{i,1}(u)$  use equation (1.2):
	- $N_{0,1}(u) = 1$  $u_0 \le u \le u_1$  ; (u=0) •  $N_{1,1}(u) = 1$  $u_1 \le u \le u_2$  ;  $(0 \le u \le 1)$
	- $N_{2,1}(u) = 1$   $u_2 \le u \le u_3$  ;  $(1 \le u \le 2)$ •  $N_{3,1}(u) = 1$   $u_3 \le u \le u_4$  ;  $(2 \le u \le 3)$  $N_{4,1}(u) = 1$   $u_4 \le u \le u_5$  ; (u=3)

Answer (cont)

• For  $k = 2$ , find  $N_{i,2}(u)$  – use equation (1.1): •  $N_{0,2}(u) = u - u_0 N_{0,1} + u_2 - u_1 N_{1,1}$   $(u_0 = u_1 = 0, u_2 = 1)$ •  $u_1 - u_0$   $u_2 - u_1$  $=$   $\mu - 0 N_{0,1} + 1 - \mu N_{1,1}$ •  $0-0$   $1-0$ •  $= 1 - u$   $(0 \le u \le 1)$  $(u)=(u-u_{i})$  $(u)$  $(u_{i+k}-u)$  $(u)$ 1  $1, k-1$ 1  $,k-1$ ,  $+k$   $u_{i+}$  $+1, k ^{+}$  $+k-$ - $\overline{\phantom{0}}$  $+ (u_{i+k} -$ —  $=(u$  $i+k$  *v i*  $i+1, k$ *i k*  $i+k-1$   $u_i$ *i k*  $u_{i,k}(u) = (u - u_{i})$ <br> $u_{i+k-1} = u_{i}$   $(u_{i+k} - u)$ <br> $u_{i+k} = u_{i}$  $N_{i+1|k-1} (u)$  $u_{i+k} - u$  $u_{i+k-1} - u$  $N_{\frac{k-1}{k-1}}(u)$  $N_{ijk}(u) = (u - u)$ 

Answer (cont)

• For  $k = 2$ , find  $N_{i,2}(u)$  – use equation (1.1): •  $N_{1,2}(u) = u - u_1 N_{1,1} + u_3 - u_1 N_{2,1}$   $(u_1 = 0, u_2 = 1, u_3 = 2)$  $u_2 - u_1$   $u_3 - u_2$  $=$   $u - 0 N_{1,1} + 2 - u N_{2,1}$  $1 - 0$  2 – 1 •  $N_{1,2}(u) = u$   $(0 \le u \le 1)$  $(u)=(u-u_{i})$  $(u)$  $(u_{i+k}-u)$  $\sum_{k=1}^{k} (u)$  (i.e.  $N_{i+1,k-1}(u)$  $u_{i+k-1} - u_i$   $u_{i+k} - u_{i+1}$ ,  $+1, k ^{+}$  $= (u - u_{i}) \frac{1 + u_{i,k-1} (u_{i})}{u_{i+k}} + (u_{i+k} - u) \frac{1 + u_{i+k}}{u_{i+k}}$ *i k i k*  $i, k \vee \nu$  *f*  $\vee$  *i*  $\vee$  *i*  $\vee$  *i i*  $N_{i+1|k-1} (u)$  $u_{i+k} - u$  $N_{\frac{k-1}{k-1}}(u)$  $N_{ijk}(u) = (u - u)$ 

•  $N_{1,2}(u) = 2 - u$  (1 \le u \le 2)

Answer (cont)

• 
$$
N_{2,2}(u) = \underline{u - u_2} N_{2,1} + \underline{u_4 - u} N_{3,1}
$$
  $(u_2 = 1, u_3 = 2, u_4 = 3)$ 

•  $u_3 - u_2$   $u_4 - u_3$ 

• 
$$
= \underline{u-1} N_{2,1} + \underline{3-u} N_{3,1} =
$$

- $2-1$  3 2
- $N_{2,2}(u) = u 1 \quad (1 \le u \le 2)$
- $N_{2,2}(u) = 3 u$  (2 \le u \le 3)

Answer (cont)

• 
$$
N_{3,2}(u) = \underline{u - u_3} N_{3,1} + \underline{u_5 - u} N_{4,1}
$$
  $(u_3 = 2, u_4 = 3, u_5 = 3)$ 

• 
$$
u_4 - u_3
$$
  $u_5 - u_4$ 

• 
$$
= \frac{u-2}{2}N_{3,1} + 3-u N_{4,1} =
$$

$$
3-2 \qquad \qquad 3-3
$$

$$
\bullet \qquad = u - 2 \quad (2 \le u \le 3)
$$

Answer (cont)

- The polynomial equation  $P(u) = \sum N_i(k(u)p_i)$
- $P(u) = N_{0.2}(u)p_0 + N_{1.2}(u)p_1 + N_{2.2}(u)p_2 + N_{3.2}(u)p_3$
- $P(u) = (1 u) p_0 + u p_1$  $(0 \le u \le 1)$
- $P(u) = (2 u) p_1 + (u 1) p_2$
- $P(u) = (3 u) p_2 + (u 2) p_3$

 $(1 \le u \le 2)$ 

 $(2 \le u \le 3)$ 

- Periodic knots are determined from  $- U_i$  ;  $(0 \le i \le n+k)$
- Example
	- For curve with degree  $=$  3 and number of control points  $= 4$  (cubic B-spline)
	- $-(k = 4, n = 3) \rightarrow$  number of knots = n+k+1 =8  $-$  (0, 1, 2, 3, 4, 5, 6, 7)

- Normalize u  $(0 \le u \le 1)$
- $N_{0.4}(u) = 1/6 (1-u)^3$
- $N_{1,4}(u) = 1/6 (3u^3 6u^2 + 4)$
- $N_{2,4}(u) = 1/6$  (-3u <sup>3</sup> + 3u <sup>2</sup> + 3u +1)
- $N_{3,4}(u) = 1/6 u^3$
- $P(u) = N_{0.4}(u)p_0 + N_{1.4}(u)p_1 + N_{2.4}(u)p_2 + N_{3.4}(u)p_3$

• In matrix form •  $P(u) = [u^3, u^2, u, 1].M_n$ •  $M_n = 1/6$  $P_0$  $P_1$  $P<sub>2</sub>$  $P_3$ -1 3 -3 1 3 -6 3 0 -3 0 3 0 1 4 1 0

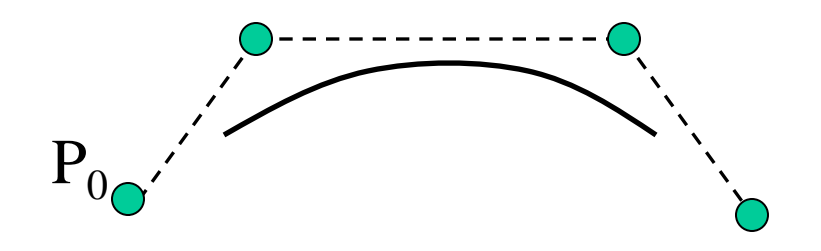

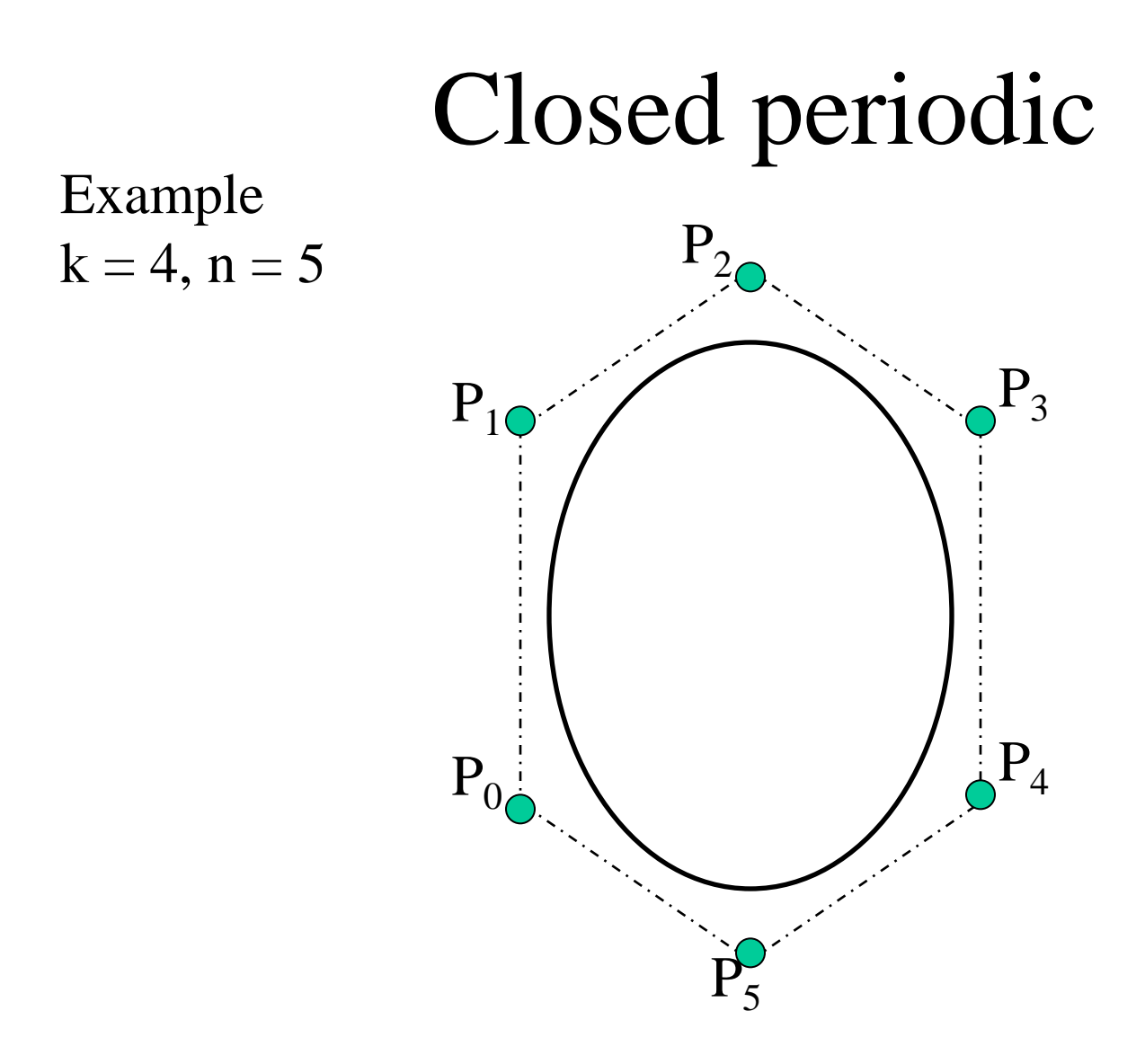

#### Closed periodic

Equation 1.0 change to

• 
$$
N_{i,k}(u) = N_{0,k}((u-i) \text{mod}(n+1))
$$
  
\n $\rightarrow P(u) = \sum_{i=0}^{n} N_{0,k}((u-i) \text{mod}(n+1))p_i$ 

 $0 \le u \le n+1$ 

#### Question 1

Construct the B-Spline curve of degree/order 3 with 4 polygon vertices  $A(1,1)$ ,  $B(2,3)$ ,  $C(4,3)$  and  $D(6,2)$ . Using Non-Periodic Knot and Periodic Knot.

1. The m degree B-Spline function are piecewise polynomials of degree  $m \rightarrow$ have  $C^{m-1}$  continuity.  $\rightarrow e.g$  B-Spline degree  $3$  have  $C<sup>2</sup>$  continuity.

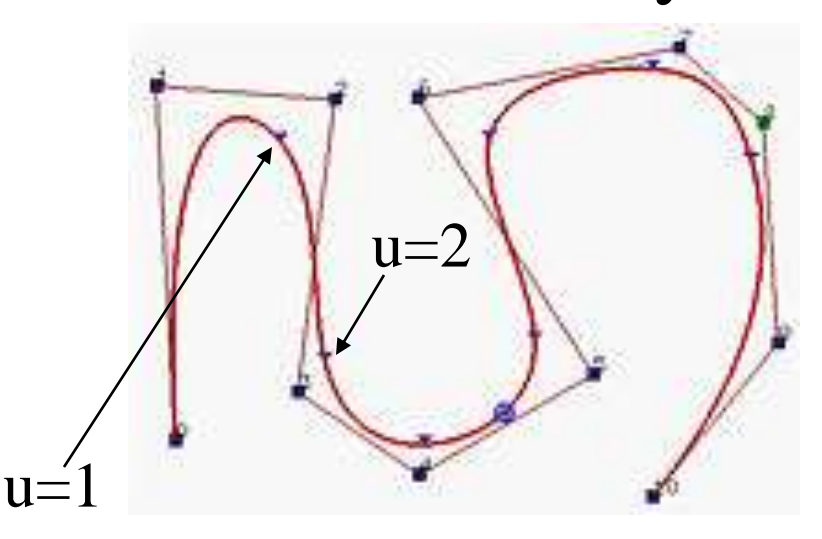

In general, the lower the degree, the closer a B-spline curve follows its control polyline.

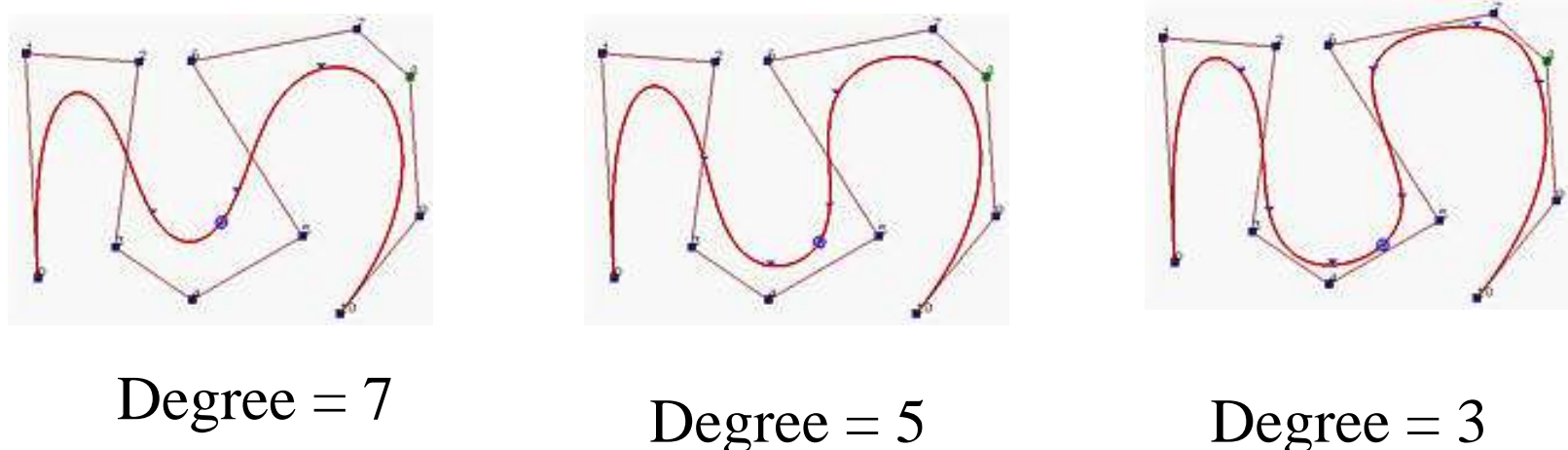

#### Equality  $m = n + k$  must be satisfied Number of knots  $= m + 1$

k cannot exceed the number of control points,  $n+1$ 

2. Each curve segment is affected by k control points as shown by past examples.  $\rightarrow$  e.g k = 3,  $P(u) = N_{i-1,k} p_{i-1} + N_{i,k} p_i + N_{i+1,k} p_{i+1}$ 

Local Modification Scheme: changing the position of control point P<sub>*i*</sub> only affects the curve  $C(u)$  on interval  $[u_i, u_{i+k})$ .

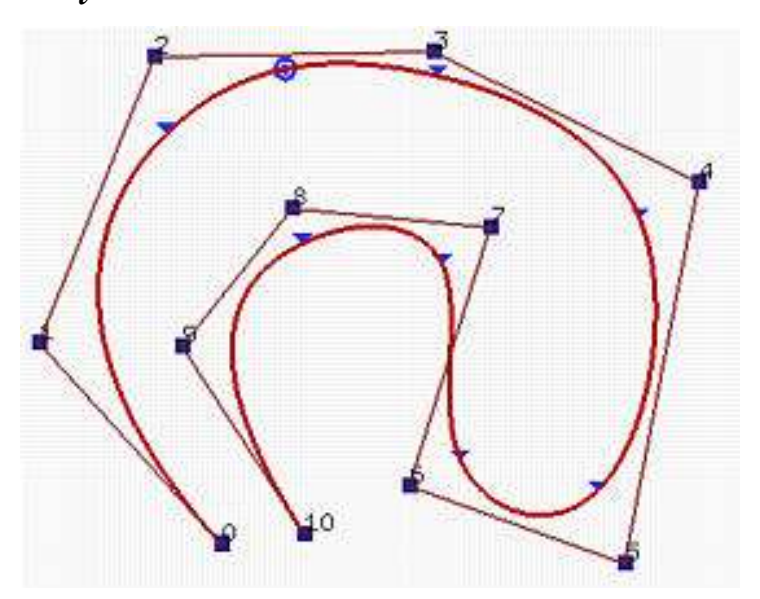

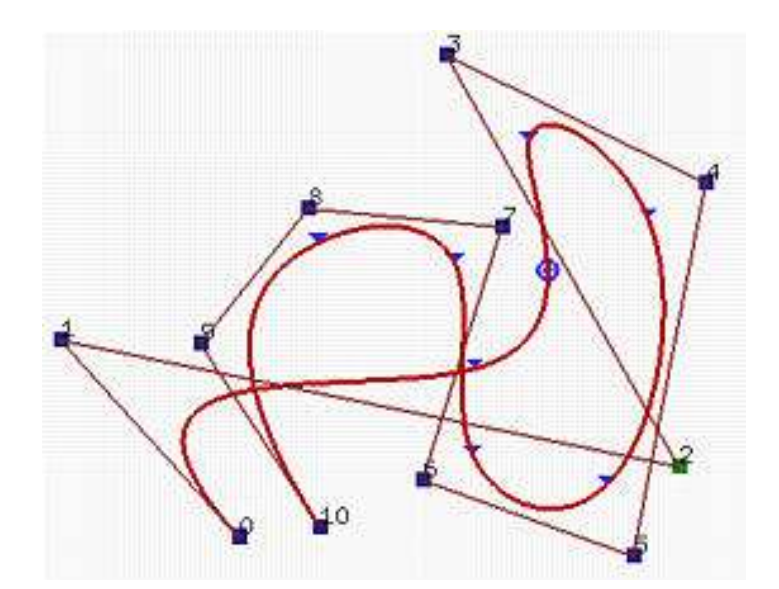

Modify control point  $P_2$ 

omprakash@teachers.org 53

3. Strong Convex Hull Property: A B-spline curve is contained in the convex hull of its control polyline. More specifically, if *u* is in knot span  $[u_i, u_{i+1})$ , then  $C(u)$ is in the convex hull of control points  $P_{i-p}$ ,  $P_{i-p+1}$ , ...,  $P_i$ .

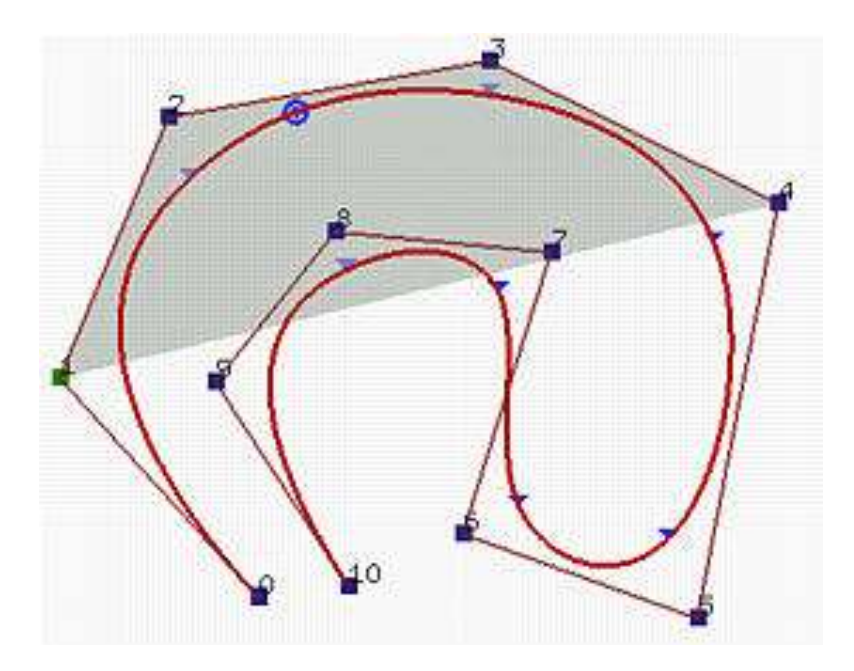

Degree =  $3, k = 4$ Convex hull based on 4 control points

- 4. Non-periodic B-spline curve C(*u*) passes through the two end control points  $P_0$  and  $P_n$ .
- 5. Each B-spline function Nk,m(t) is nonnegative for every t, and the family of such functions sums to unity, that is  $\sum_{i=0} N_{i,k}(u) = 1$ **n**
- 6. Affine Invariance

to transform a B-Spline curve, we simply transform each control points.

7. Bézier Curves Are Special Cases of B-spline **Curves** 

8. Variation Diminishing : A B-Spline curve does not pass through any line more times than does its control polyline

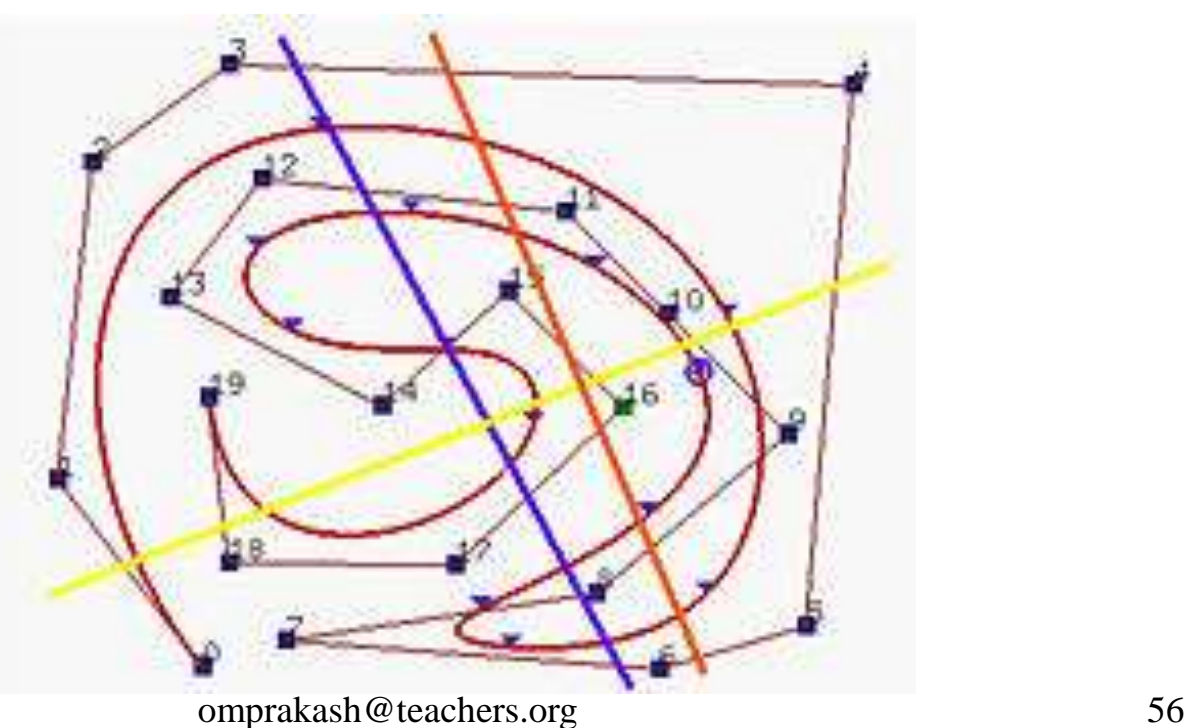

## Knot Insertion : B-Spline

- *knot insertion* is adding a new knot into the existing knot vector without changing the shape of the curve.
- new knot may be equal to an existing knot  $\rightarrow$  the multiplicity of that knot is increased by one
- Since, number of knots  $= k + n + 1$
- If the number of knots is increased by  $1\rightarrow$  either degree or number of control points must also be increased by 1.
- Maintain the curve shape  $\rightarrow$  maintain degree  $\rightarrow$  change the number of control points.

## Knot Insertion : B-Spline

• So, inserting a new knot causes a new control point to be added. In fact, some existing control points are removed and replaced with new ones by corner cutting

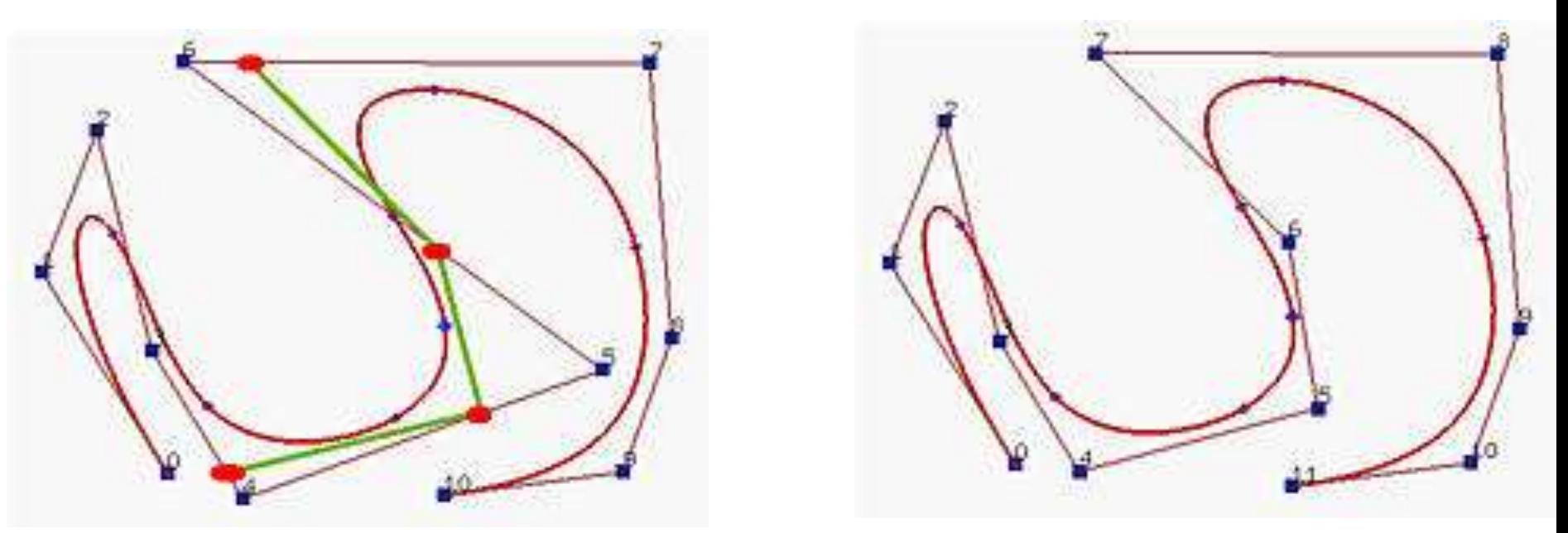

- Given  $n+1$  control points  $-P_0$ ,  $P_1$ , ...  $P_n$
- Knot vector,  $U = (u_0, u_1, \dots u_m)$
- Degree  $=p$ , order,  $k = p+1$
- Insert a new knot t into knot vector without changing the shape.
- $\bullet \rightarrow$  find the knot span that contains the new knot. Let say  $[\mathbf{u}_k, \mathbf{u}_{k+1})$

- This insertion will affected to k (degree  $+1$ ) control points (refer to B-Spline properties)  $\rightarrow P_k$ ,  $P_{k-1}$ ,  $P_{k-1}$ , ...  $P_{k-p}$
- Find *p* new control points  $\mathbf{Q}_k$  on leg  $\mathbf{P}_{k-1}\mathbf{P}_k$ ,  $\mathbf{Q}_{k-1}$  on leg  $\mathbf{P}_{k-1}$  $2P_{k-1}$ , ..., and  $\mathbf{Q}_{k-p+1}$  on leg  $\mathbf{P}_{k-p}$ , such that the old polyline between  $P_{k-p}$  and  $P_k$  (in black below) is replaced by  ${\bf P}_{k-p}{\bf Q}_{k-p+1}...{\bf Q}_k{\bf P}_k$  (in orange below)

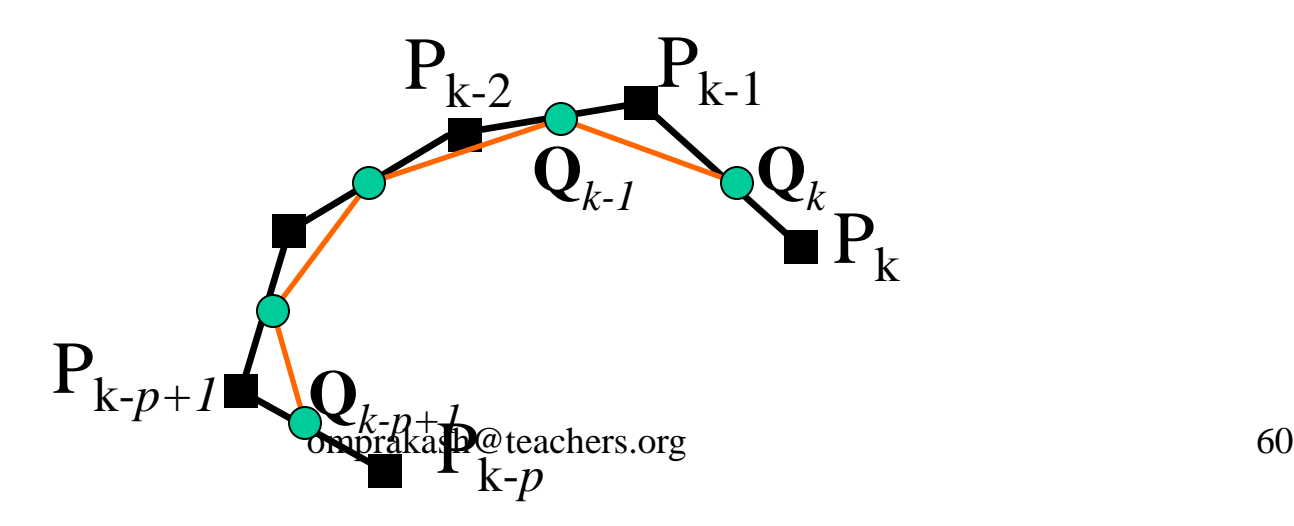

- All other control points are not change
- The formula for computing the new control point  $\mathbf{Q}_i$  on leg  $\mathbf{P}_{i-1}\mathbf{P}_i$  is the following

• 
$$
\mathbf{Q}_i = (1 - a_i)\mathbf{P}_{i-1} + a_i \mathbf{P}_i
$$
  
• 
$$
a_i = \mathbf{L} \underline{\mathbf{u}}_i \qquad k \text{-} p + 1 \le i \le k
$$

 $u_{i+p}$ - $u_i$ 

- Example
- Suppose we have a B-spline curve of degree 3 with a knot vector as follows:

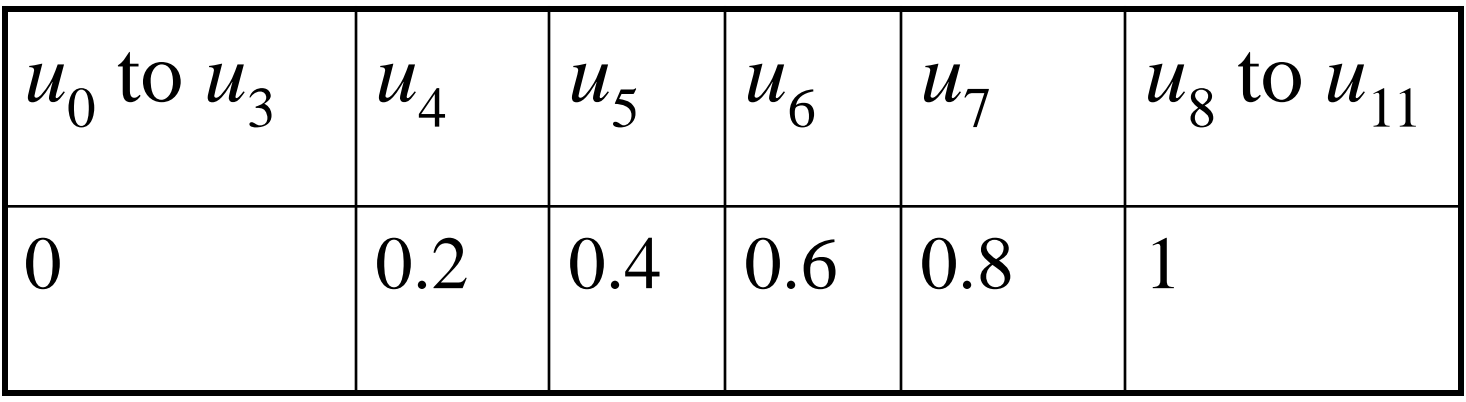

Insert a new knot  $t = 0.5$ , find new control points and new knot vector?  $_{\text{omprakash@teaches.org}}$  62
Single knot insertion : B-Spline Solution:

- $t = 0.5$  lies in knot span  $[u_5, u_6]$
- the affected control points are  $P_5$ ,  $P_4$ ,  $P_3$  and  $P_2$ - find the 3 new control points  $Q_5$ ,  $Q_4$ ,  $Q_3$
- we need to compute  $a_5$ ,  $a_4$  and  $a_3$  as follows

$$
- a_5 = \underline{t} - \underline{u}_5 = \underline{0.5 - 0.4} = 1/6
$$
  
\n
$$
u_8 - u_5 = \underline{1 - 0.4}
$$
  
\n
$$
- a_4 = \underline{t} - \underline{u}_4 = \underline{0.5 - 0.2} = 1/2
$$
  
\n
$$
u_7 - u_4 = \underline{0.8 - 0.2} = 5/6
$$
  
\n
$$
- a_3 = \underline{t} - \underline{u}_3 = \underline{0.5 - 0} = 5/6
$$
  
\n
$$
u_6 - u_3 = \underline{0.6 - 0} = 5/6
$$
  
\n
$$
(3)
$$

## Single knot insertion : B-Spline

- Solution (cont)
- The three new control points are
- $\mathbf{Q}_5 = (1-a_5)\mathbf{P}_4 + a_5\mathbf{P}_5 = (1-1/6)\mathbf{P}_4 + 1/6\mathbf{P}_5$
- $Q_4 = (1-a_4)P_3 + a_4P_4 = (1-1/6)P_3 + 1/6P_4$
- $\mathbf{Q}_3 = (1-a_3)\mathbf{P}_2 + a_3\mathbf{P}_3 = (1-5/6)\mathbf{P}_2 + 5/6\mathbf{P}_3$

# Single knot insertion : B-Spline

- Solution (cont)
- The new control points are  $P_0$ ,  $P_1$ ,  $P_2$ ,  $Q_3$ ,  ${\bf Q}_4, {\bf Q}_5, {\bf P}_5, {\bf P}_6, {\bf P}_7$
- the new knot vector is

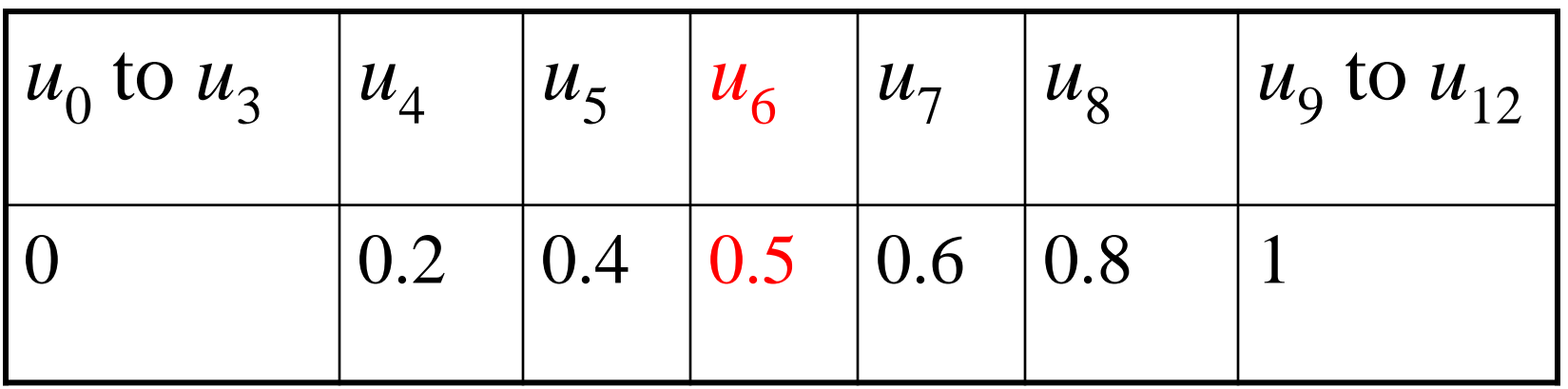

## RATIONAL SPLINES

A rational function is simply the ratio of two polynomials. Thus, a rational spline is the ratio of two spline functions. For example, a rational B-spline curve can be described with the position vector:

$$
\mathbf{P}(u) = \frac{\sum\limits_{k=0}^{n} \omega_k \mathbf{p}_k B_{k,d}(u)}{\sum\limits_{k=0}^{n} \omega_k B_{k,d}(u)}
$$

where the  $p_k$  are a set of  $n + 1$  control-point positions. Parameters  $\omega_k$  are weight factors for the control points. The greater the value of a particular  $\omega_k$ , the closer the curve is pulled toward the control point  $p_k$  weighted by that parameter. When all weight factors are set to the value 1, we have the standard B-spline  $\Box$  The since the denominator in Eq. 10-69 is 1 (the sum of the blending functions).

To plot conic sections with NURBs, we use a quadratic spline function ( $d =$ 3) and three control points. We can do this with a B-spline function defined with the open knot vector:

#### $\{0, 0, 0, 1, 1, 1\}$

which is the same as a quadratic Bézier spline. We then set the weighting functions to the following values:

$$
\omega_0 = \omega_2 = 1
$$
\n
$$
\omega_1 = \frac{r}{1 - r'}, \quad\n\begin{bmatrix}\n0 \le r < 1 \\
0 \le r < 1 \\
n = 2\n\end{bmatrix}
$$
\n
$$
\begin{aligned}\n\text{cp} &= 3 \\
\text{Degree} &= 2 \\
\text{k} &= 3 \\
n = 2\n\end{aligned}
$$

$$
1.70
$$

 $=$  3

and the rational B-spline representation is

$$
\mathbf{P}(u) = \frac{\mathbf{p}_0 B_{0,3}(u) + [r/(1-r)]\mathbf{p}_1 B_{1,3}(u) + \mathbf{p}_2 B_{2,3}(u)}{B_{0,3}(u) + [r/(1-r)]B_{1,3}(u) + B_{2,3}(u)}
$$

omprakash@teachers.org

We then obtain the various conics (Fig. 10-50) with the following values for parameter r:

 $r > 1/2$ ,  $\omega_1 > 1$  (hyperbola section)  $r = 1/2$ ,  $\omega_1 = 1$  (parabola section)  $r < 1/2$ ,  $\omega_1 < 1$  (ellipse section)  $r = 0$ ,  $\omega_1 = 0$  (straight-line segment)

Method Indian with the an

Fught and a add

Example: A full circle can be obtained by using seven control points:  ${P_0P_1,P_2,P_3,P_4,P_5,P_6}$ 

Solution :

```
Degree = 6Degree = k-1; k = 7Control Points = n+1; 7=n+1; n=6Range = n+k = 13;
Knot Value = n+k+1 = 6+7+1 = 14Weight = 7 ( Control Point = Weight)
```
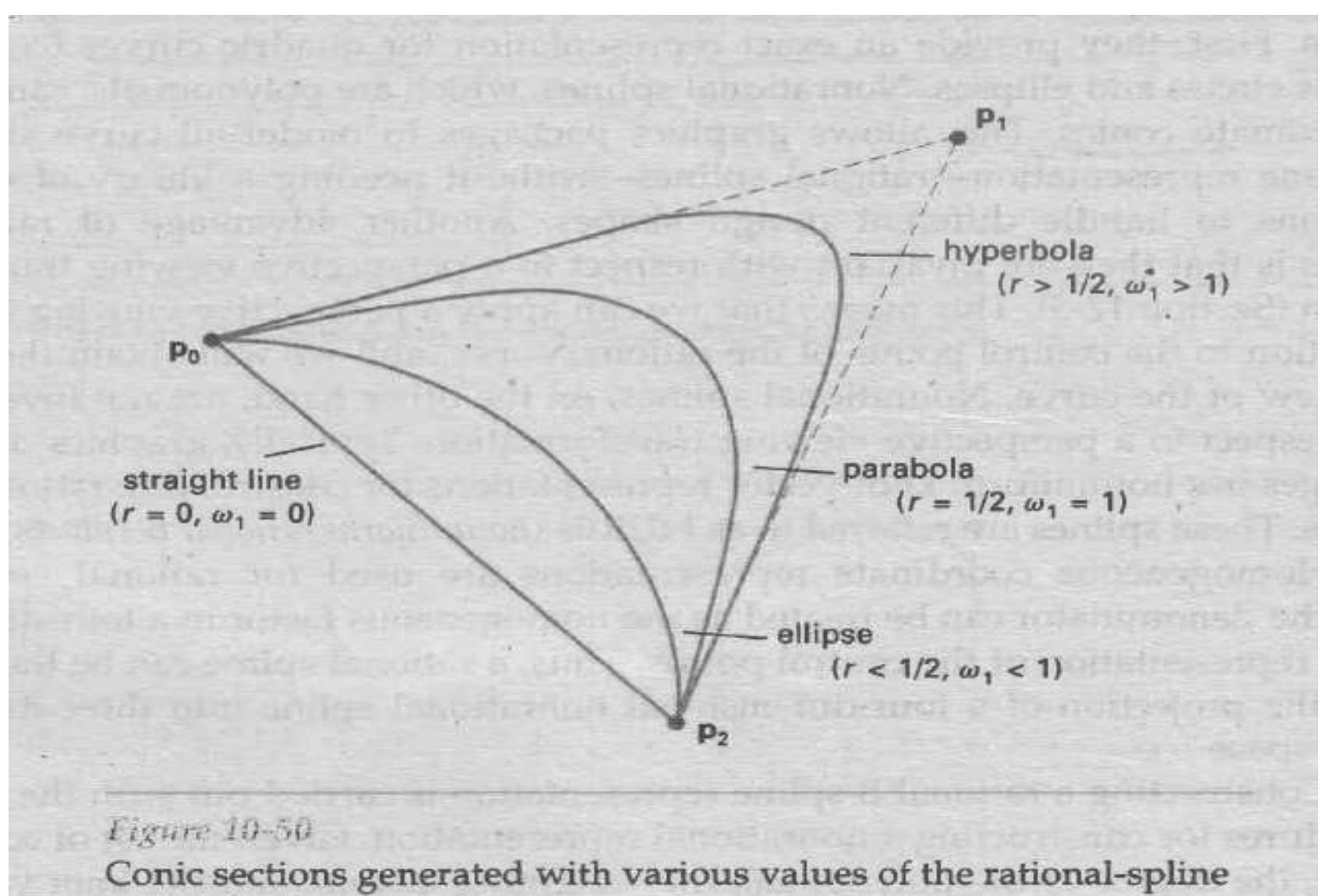

weighting factor  $\omega_1$ .

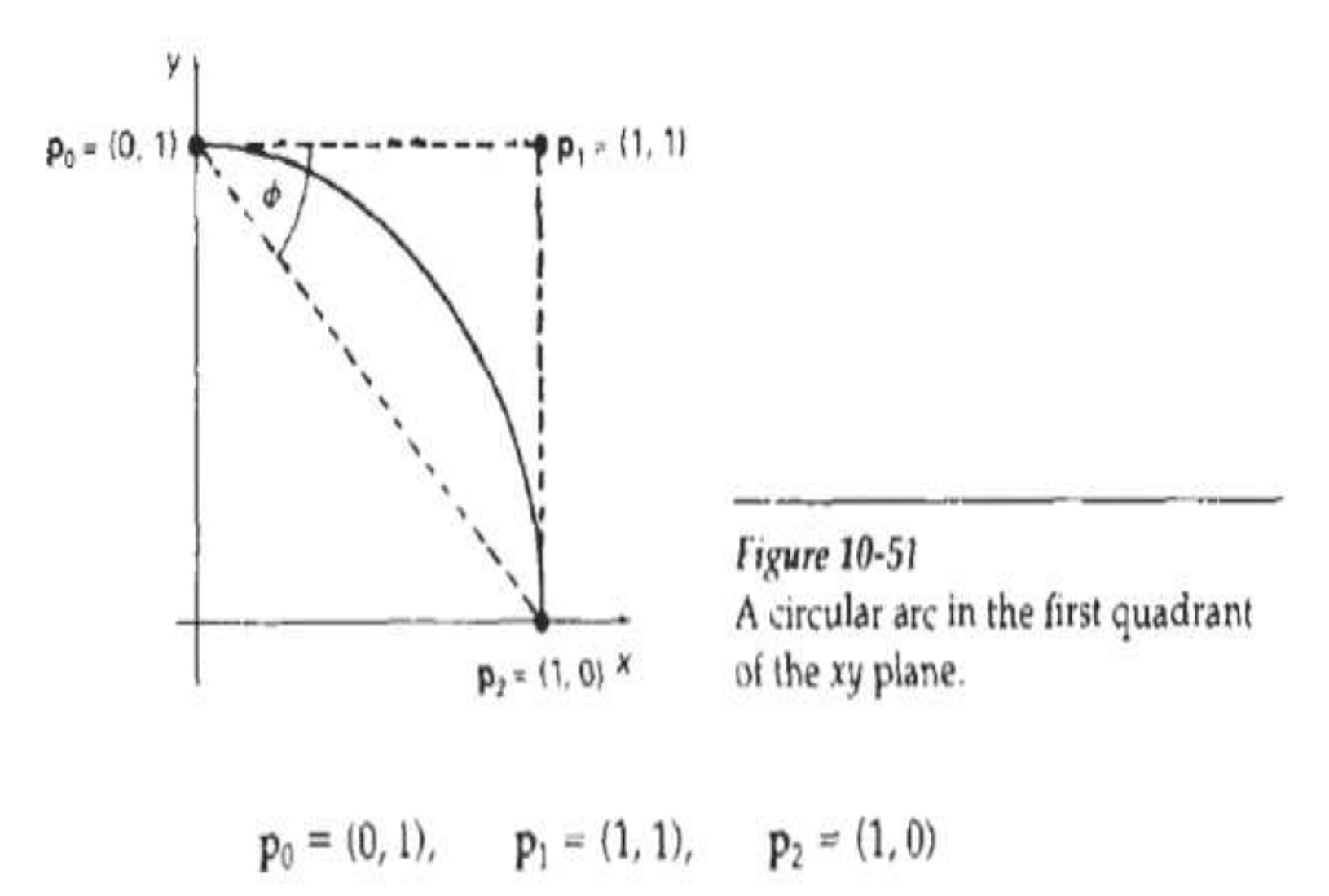

### Question :

Calculate the k, n, total number of knots, Knot Values/Vectors, range and Weight on followings :

- 1. Control Point  $= 5$ Degree  $= 4$
- 2. Control Point  $= 6$
- 3. Degree  $= 3$

Beta-Splines:

Subdivision Methods

Drawing curves using forward differences

### DO YOU KNOW

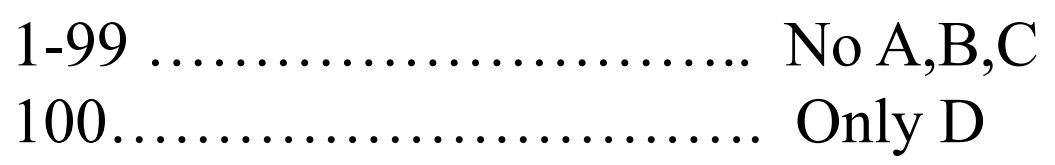

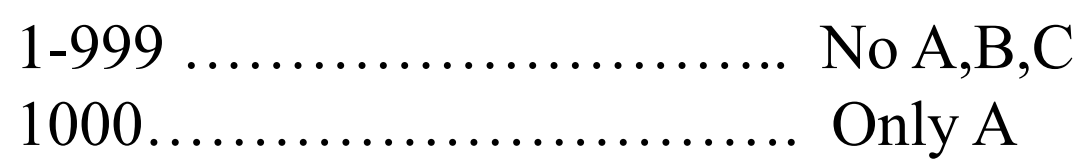

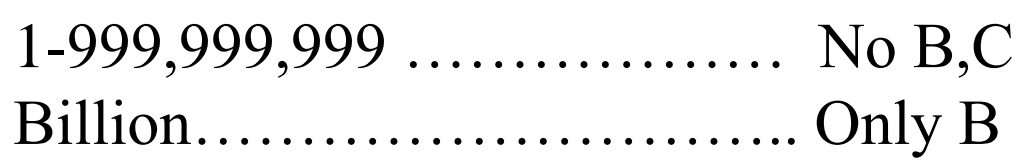

There is no entry of C in Table (CRORE)